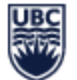

## UBC Okanagan Scheduling Related Reports for Department Admin

*NOTE: The security settings will limit users to the courses that they should have access to for these reports.* 

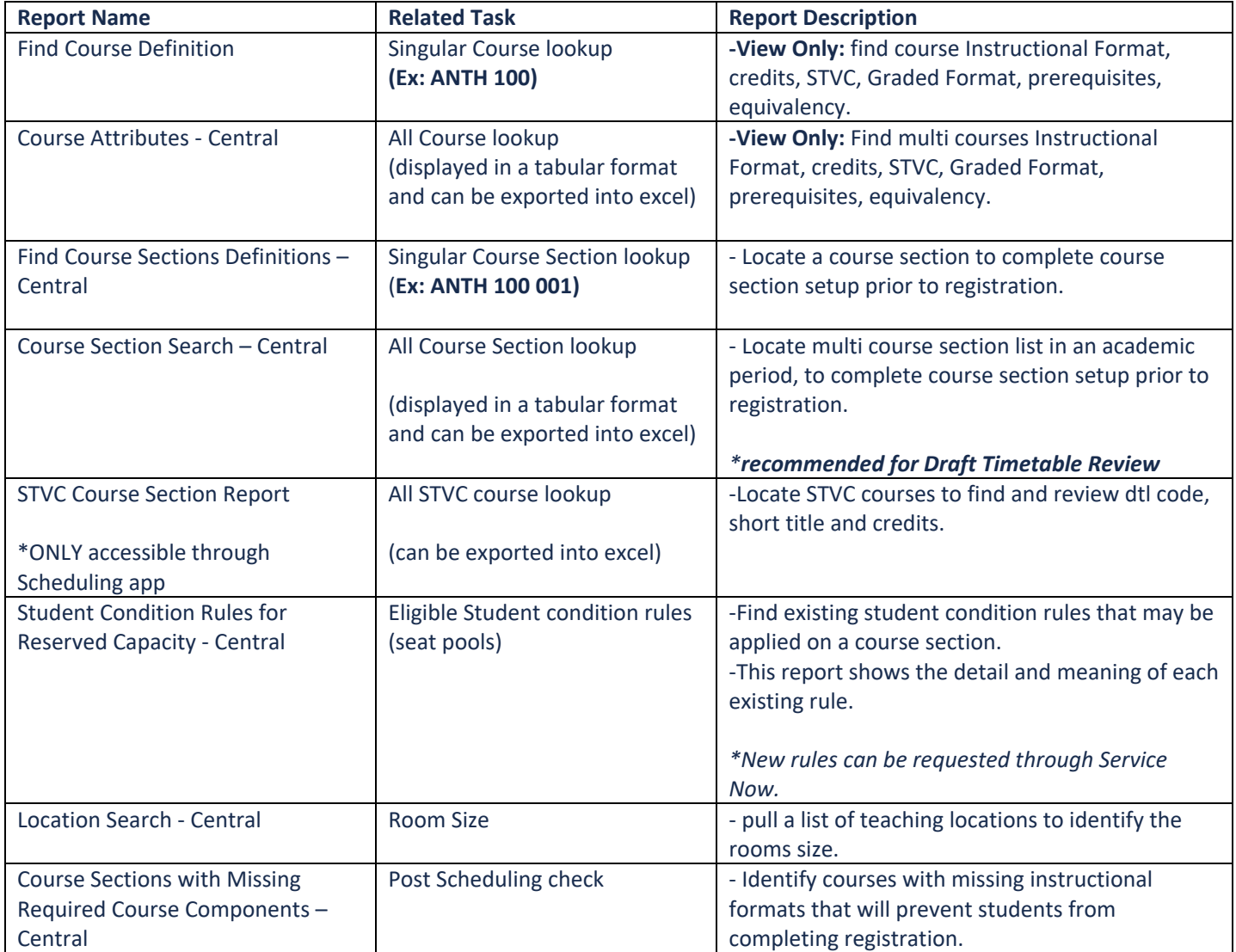